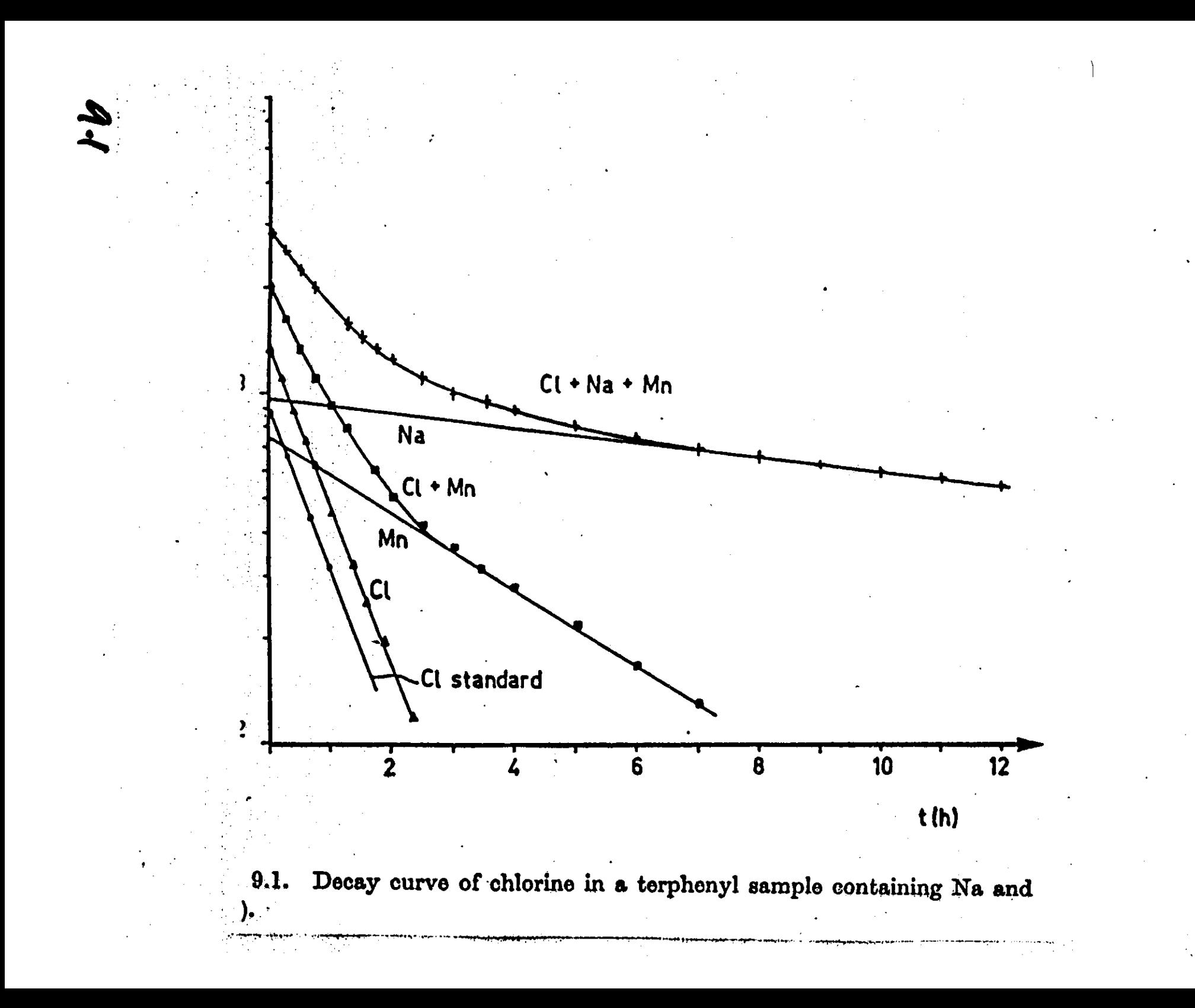

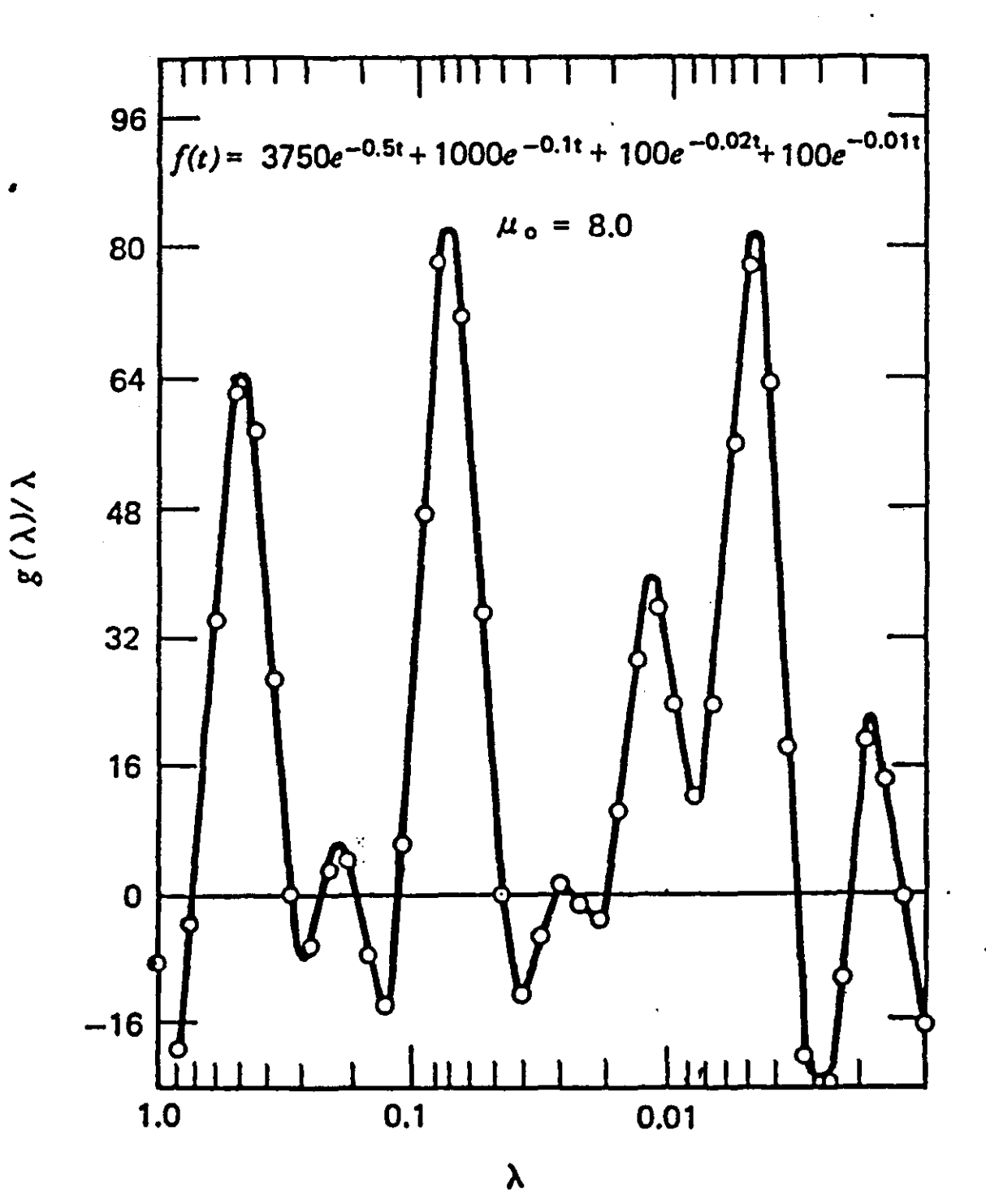

. " '. . .' Figure 7.18 Resolution of a four-component decay curve by a Fourier transform analysis method. (From D. G. Gardner 'and J. C. Gardner, Analysis of Multicomponent Decay Curves by Use of Fourier Transforms, in *Applications of Computers to Nuclear and Radiochemisrry,* NAS-NS 3107, 1963, pp. 33-40.)

 $9.1$ a

'," ~-.':. :~-....; ," .. :~.:.::....:....

.  $\sim$ 

. .  $\sim$ 

.. "." ."

:. ::.::.' ;"'. -..:.....

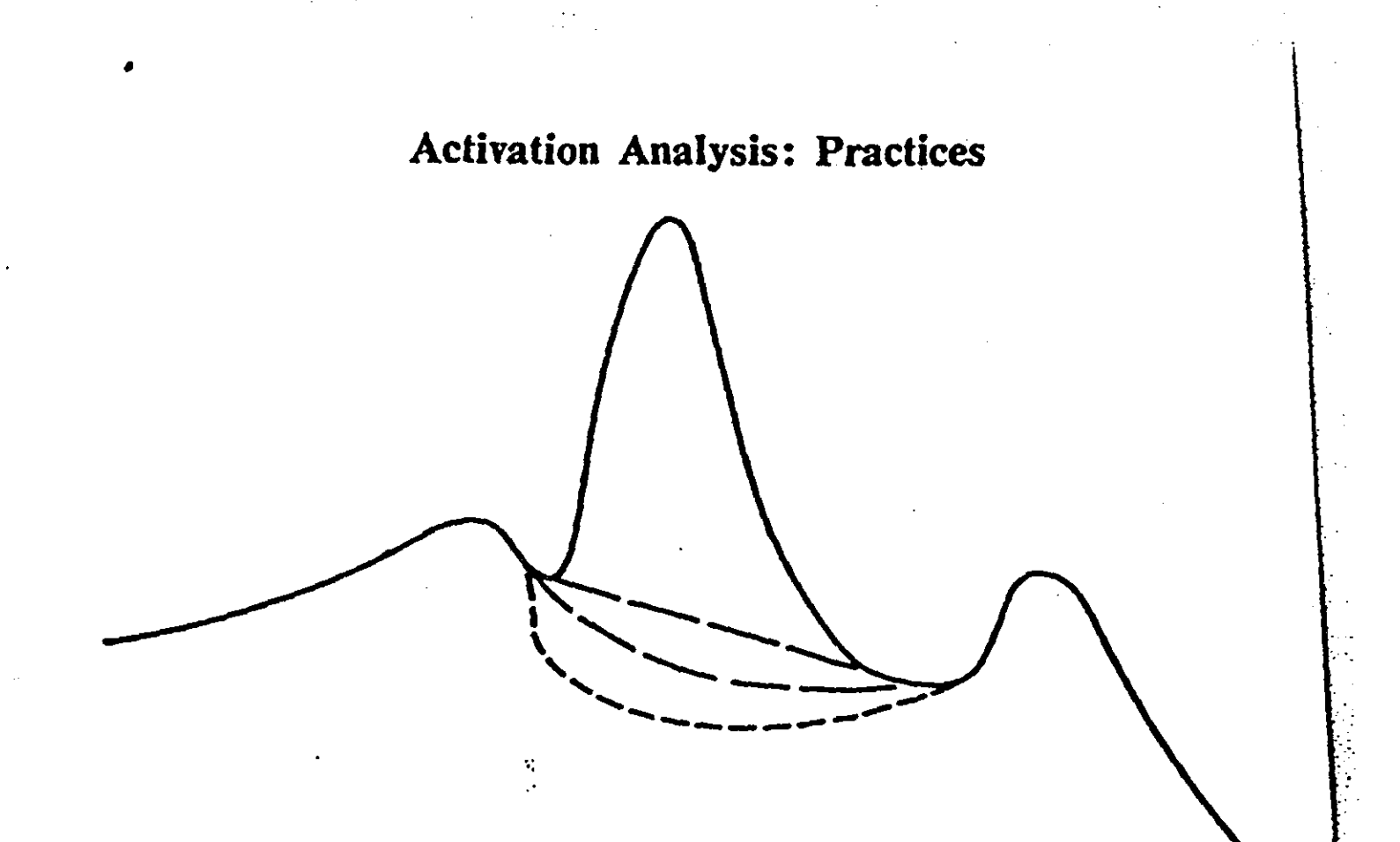

Figure 7.9 Simple subtractions of baseline from a full energy peak in a mixed  $\gamma$ -ray spectrum. Considerable errors may result, especially if the Compton continuum of a higher energy gamma ray represents a significant fraction of the total distribution in the pertinent full-energy channels.

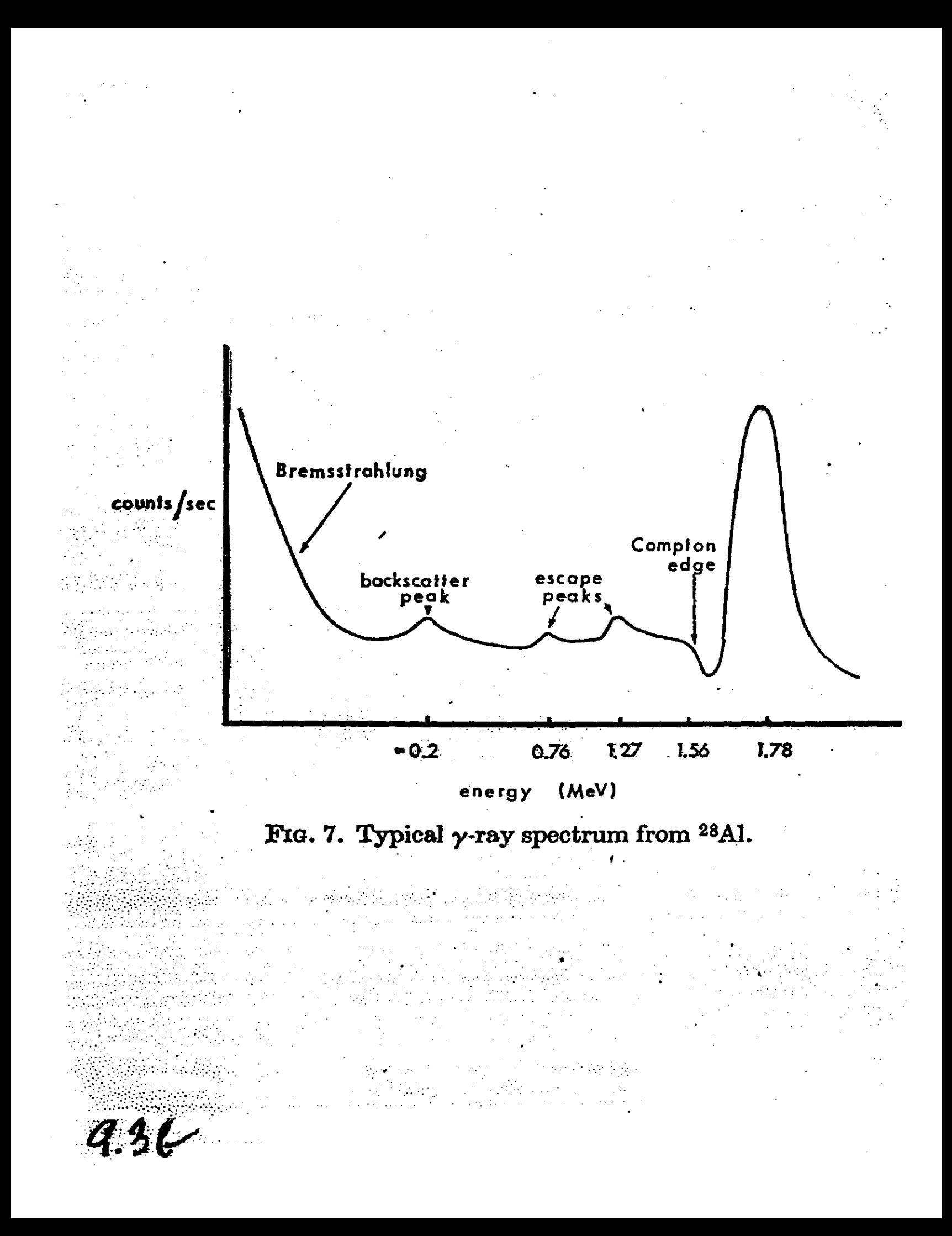

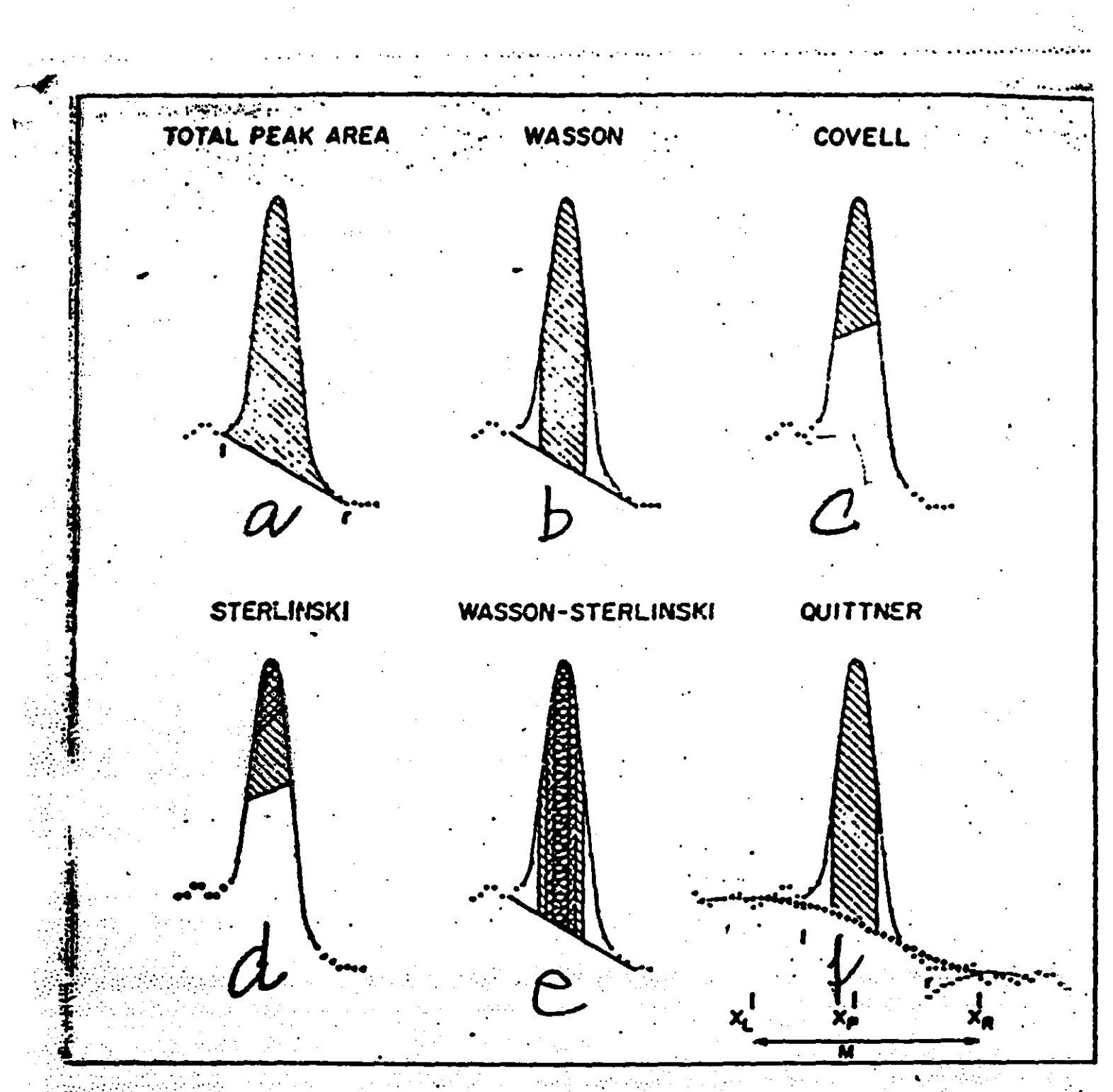

**Eigure 1.** Six of the seven methods of photopeak integration<br>employed in this study

 $9.36$ 

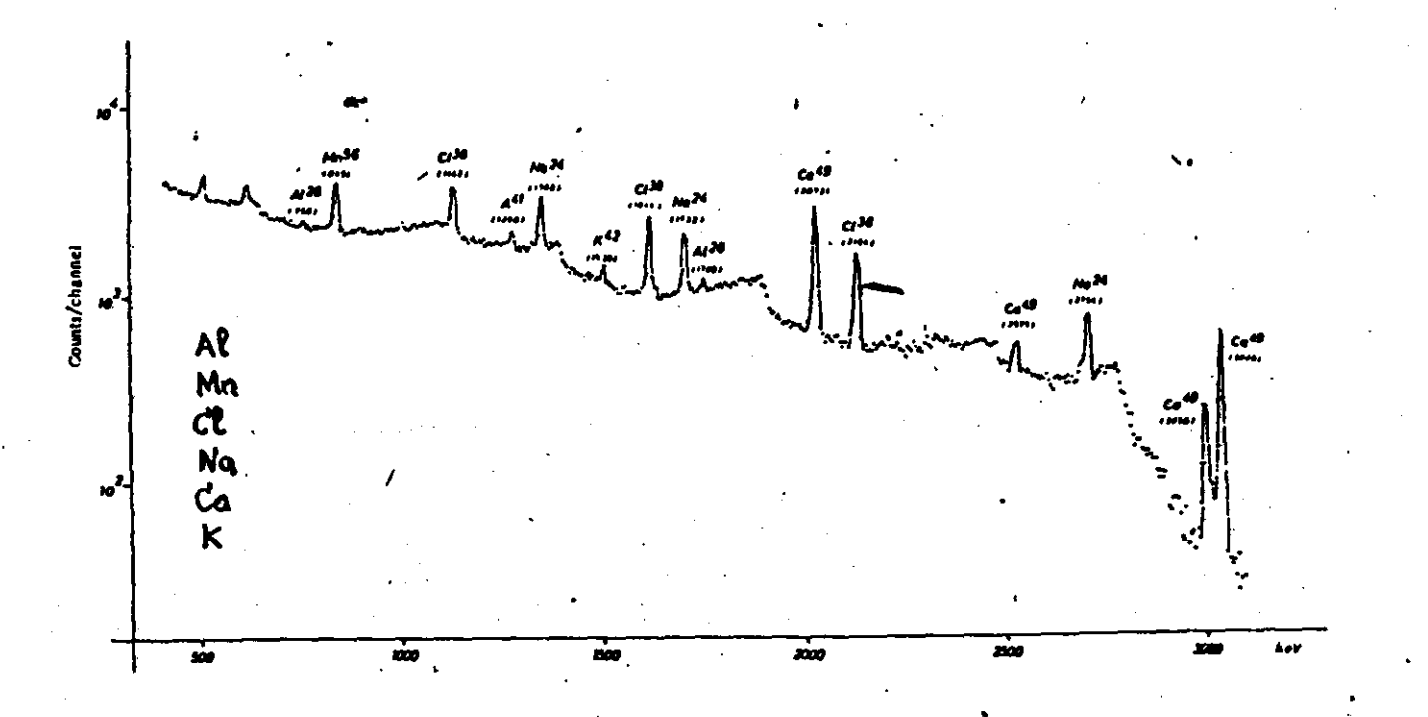

FIG, 1. Camma spectrum of powdered hale leaves after a short neutron irradiation (1 min), obtained with an 11-em<sup>3</sup> Ge(Li) detector.<br>11-em<sup>3</sup> Ge(Li) detector.<br>Newton flux = 2 x 10<sup>13</sup> n/cm<sup>1</sup> s.<br>Decay time = 4<sup>2</sup> min.<br>Cou

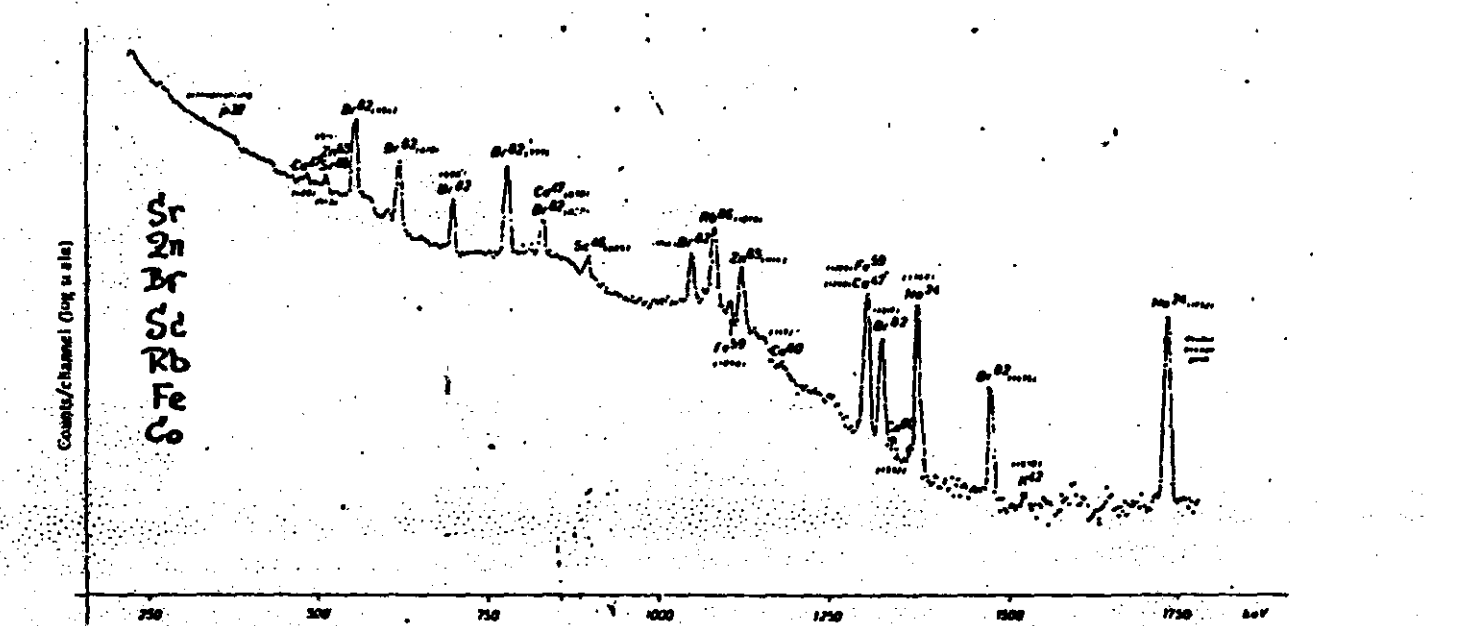

FIG.i. Cm a specaum of powdered hale leaves after a long neutron fradiation (8 d) obtained with an  $11$ -cm<sup>3</sup> Ge(Li) detector.<br>Neutron flux = 5 x 10<sup>12</sup> n/cm<sup>2</sup> s.

Decay time . 9 days. Counting time = 68 min.

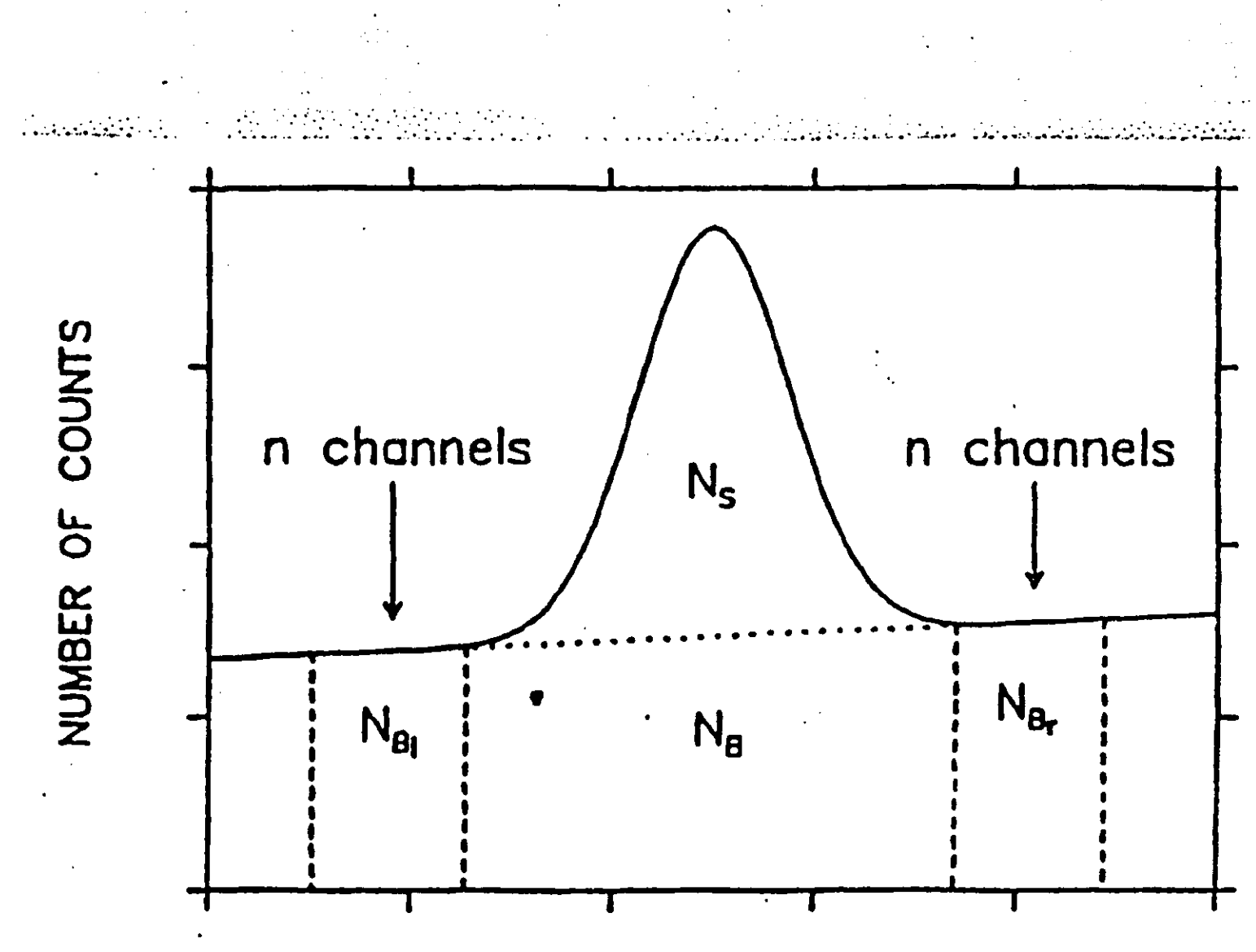

**BIN NUMBER** 

Fig. 1. This figure illustrates the various parameters involved in the determination of the fieal area

9,3B

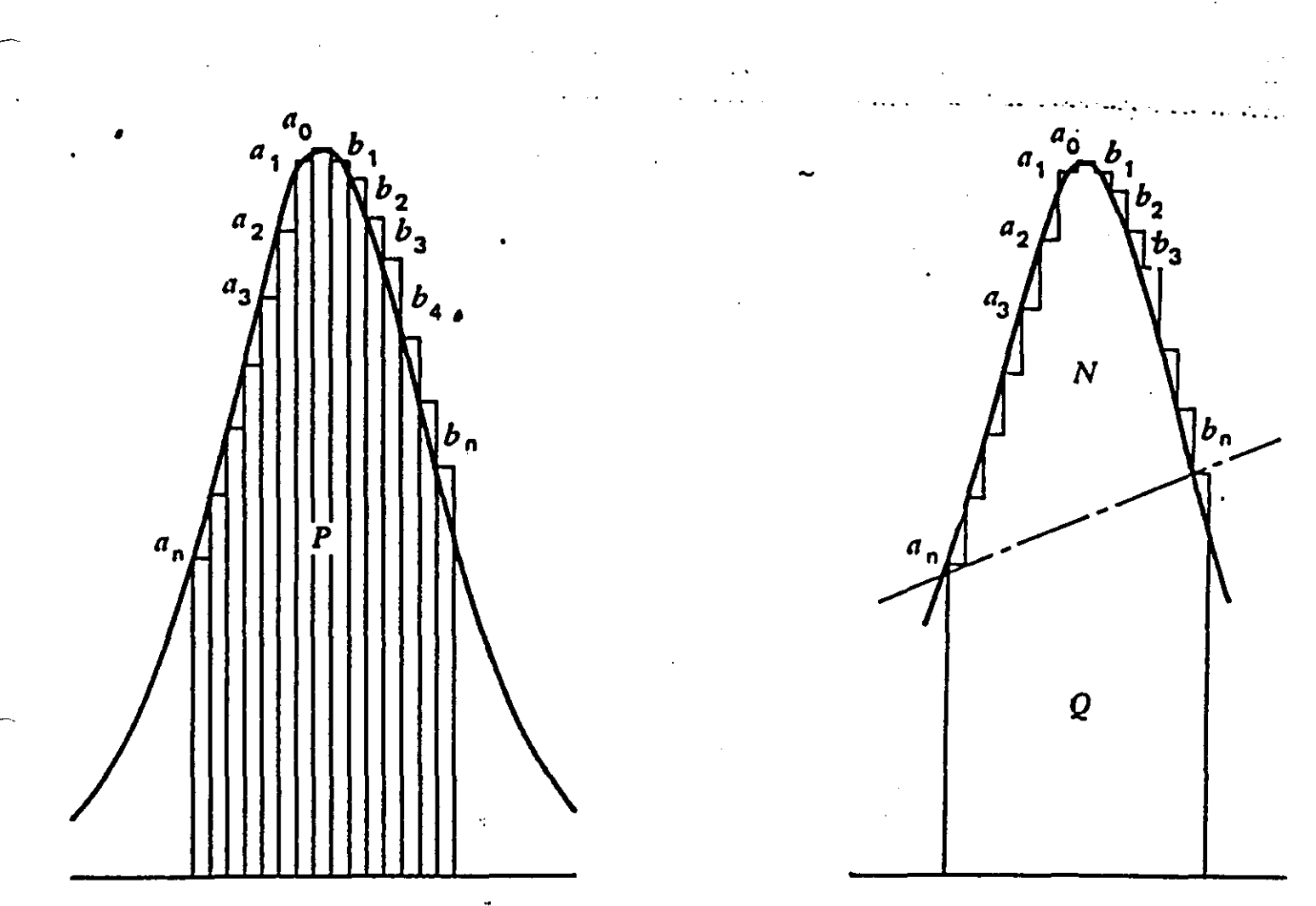

Figure 7.14 Pulse-height analysis data as a histogram in which the area  $P$  repre sents the total counts contained in channels  $a_n$  to  $b_n$  and the intersect between  $c$ and  $b_n$  above which the area N bears a constant relationship to the total are contained in the peak and therefore the gamma-ray intensity. [From D. I Covell, Determination of Gamma-Ray Abundance Directly from the Tot: Absorption Peak, Anal. Chem. 31, 1785, (1959).]

 $9.38$ 

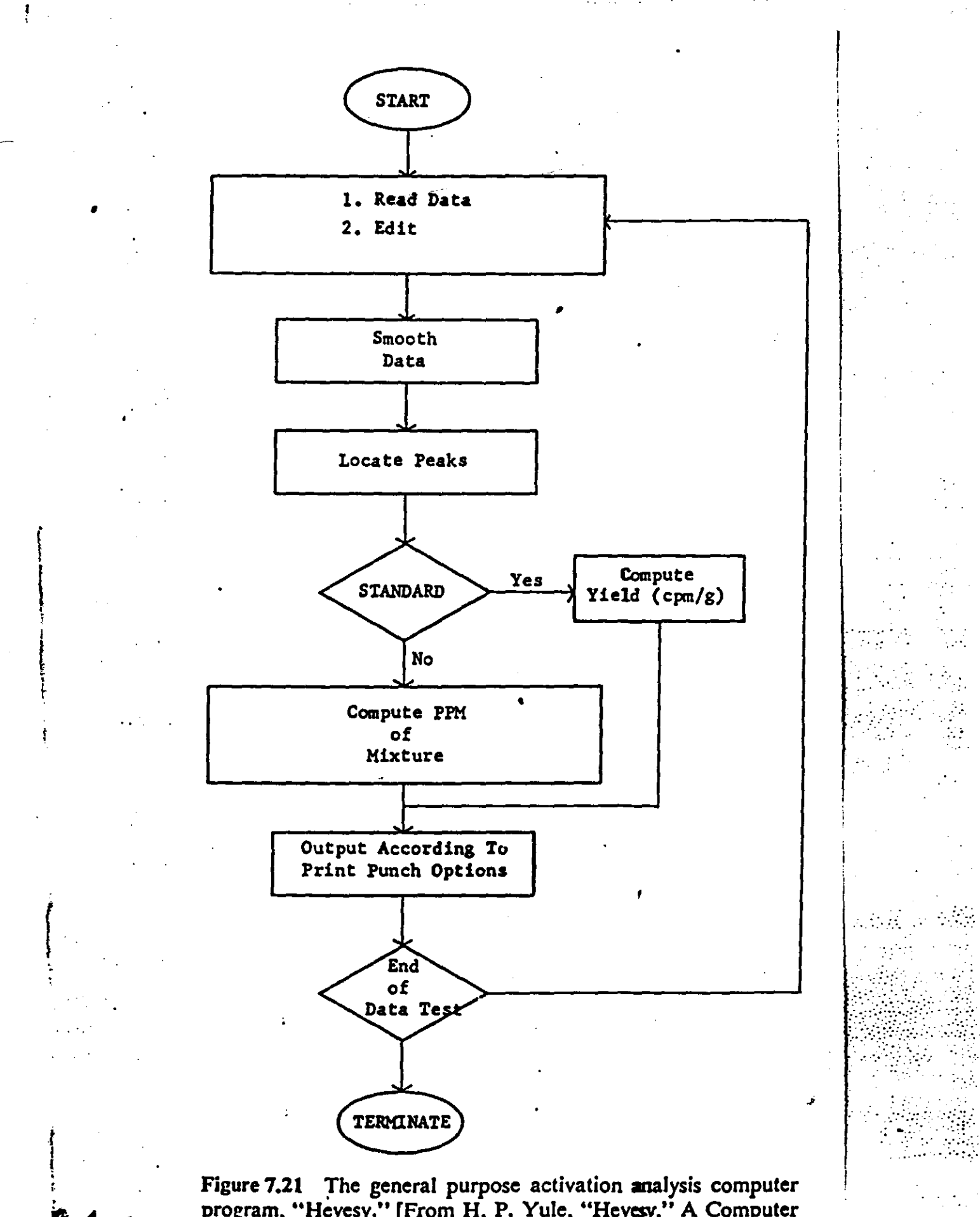

9.

Figure 7.21 The general purpose activation analysis computer<br>program, "Hevesy." [From H. P. Yule, "Hevesy," A Computer<br>Program for Analysis of Activation Analysis Gamma-Ray

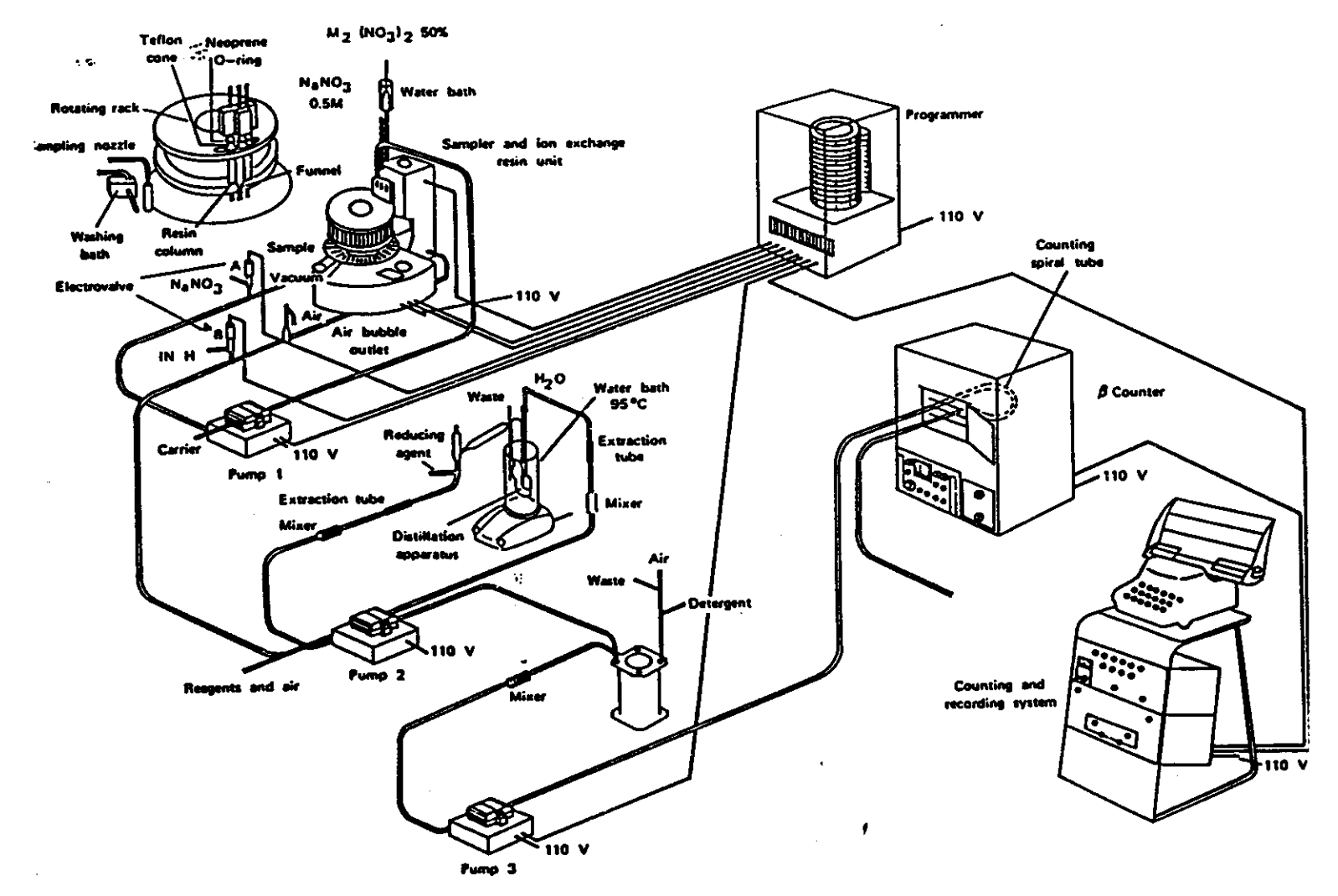

Figure 7.7 Schematic components of an automatic chemical treatment system. [From D. Comar and C. LePoec, on the Use of an Automatic Chemical Treatment System in Activation Analysis of Biological Samples, in Modern Trends i Activation Analysis (Texas A&M University, College Station, 1965), pp. 351-356.]

 $\ddot{\phantom{a}}$ 

राजा